## Comparison essay conclusion example >>>CLICK HERE<<

Comparison essay conclusion example

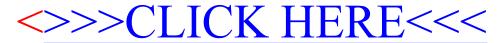